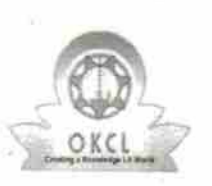

## eVidyalaya Half Yearly Report

Department of School & Mass Education, Govt.<br>of Odisha

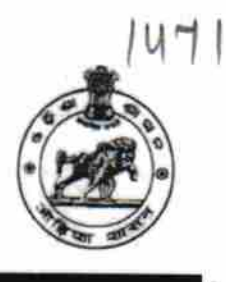

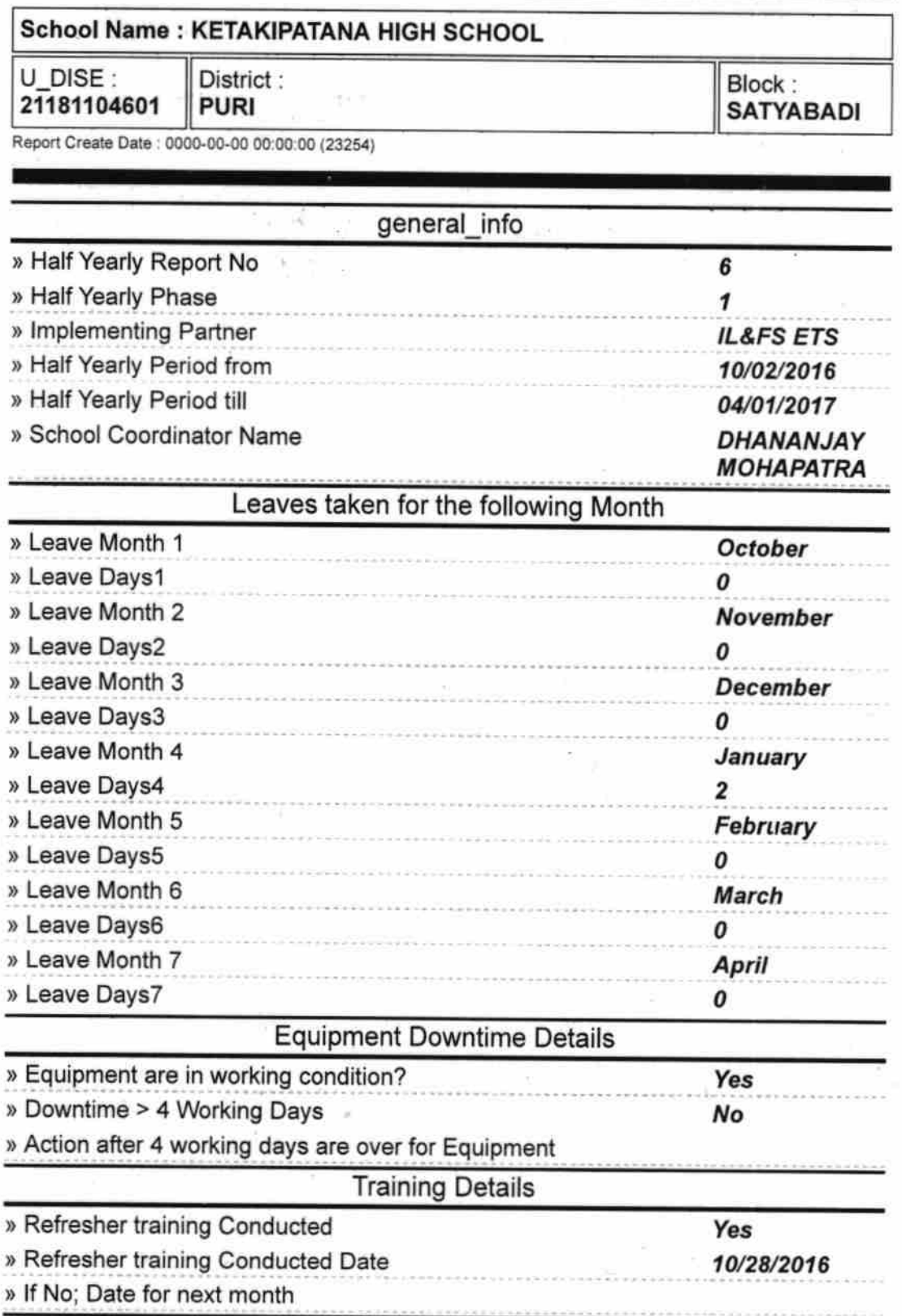

**Educational content Details** 

é

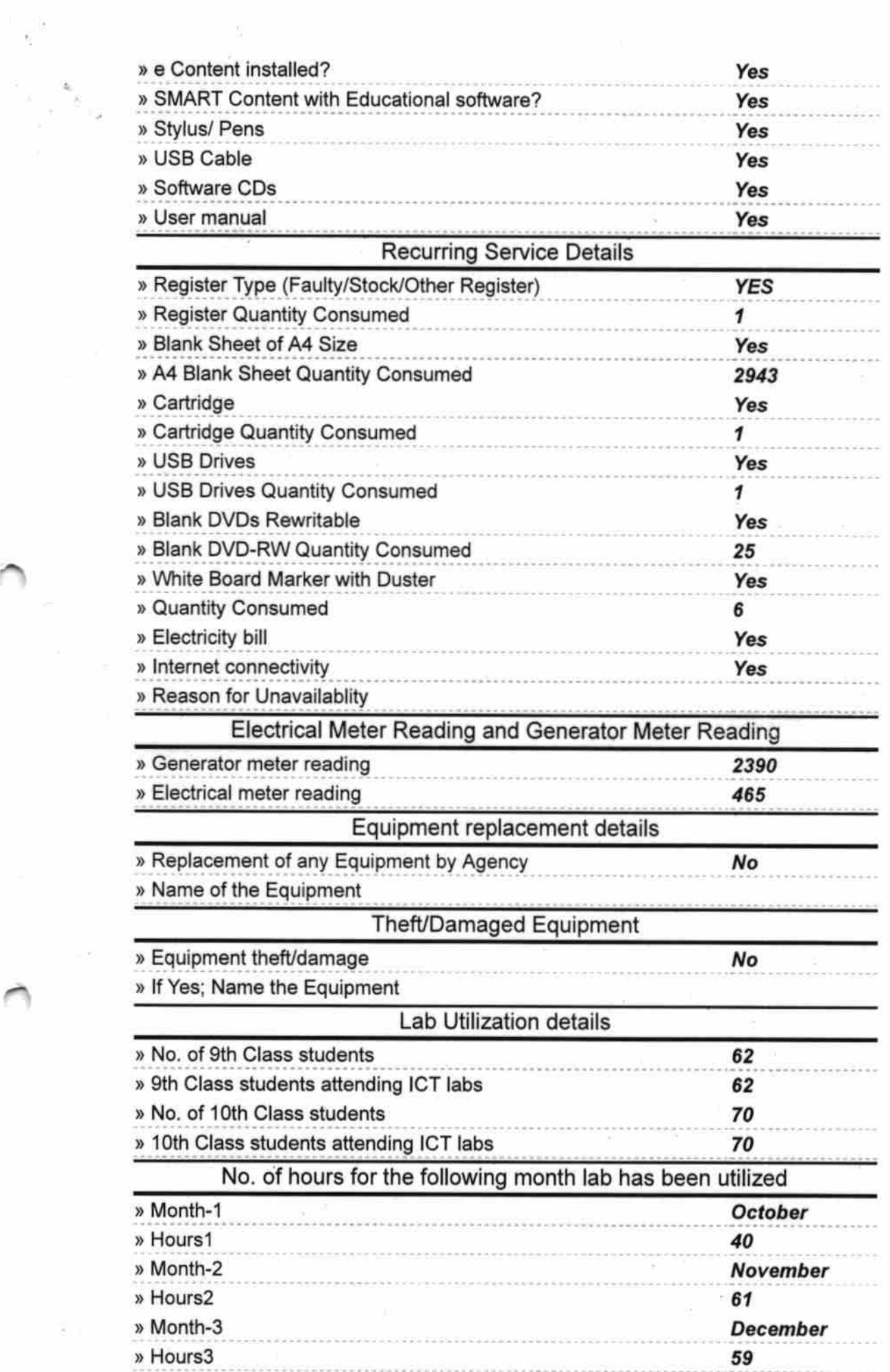

 $\Gamma=\gamma\rho$ 

 $\theta$ 

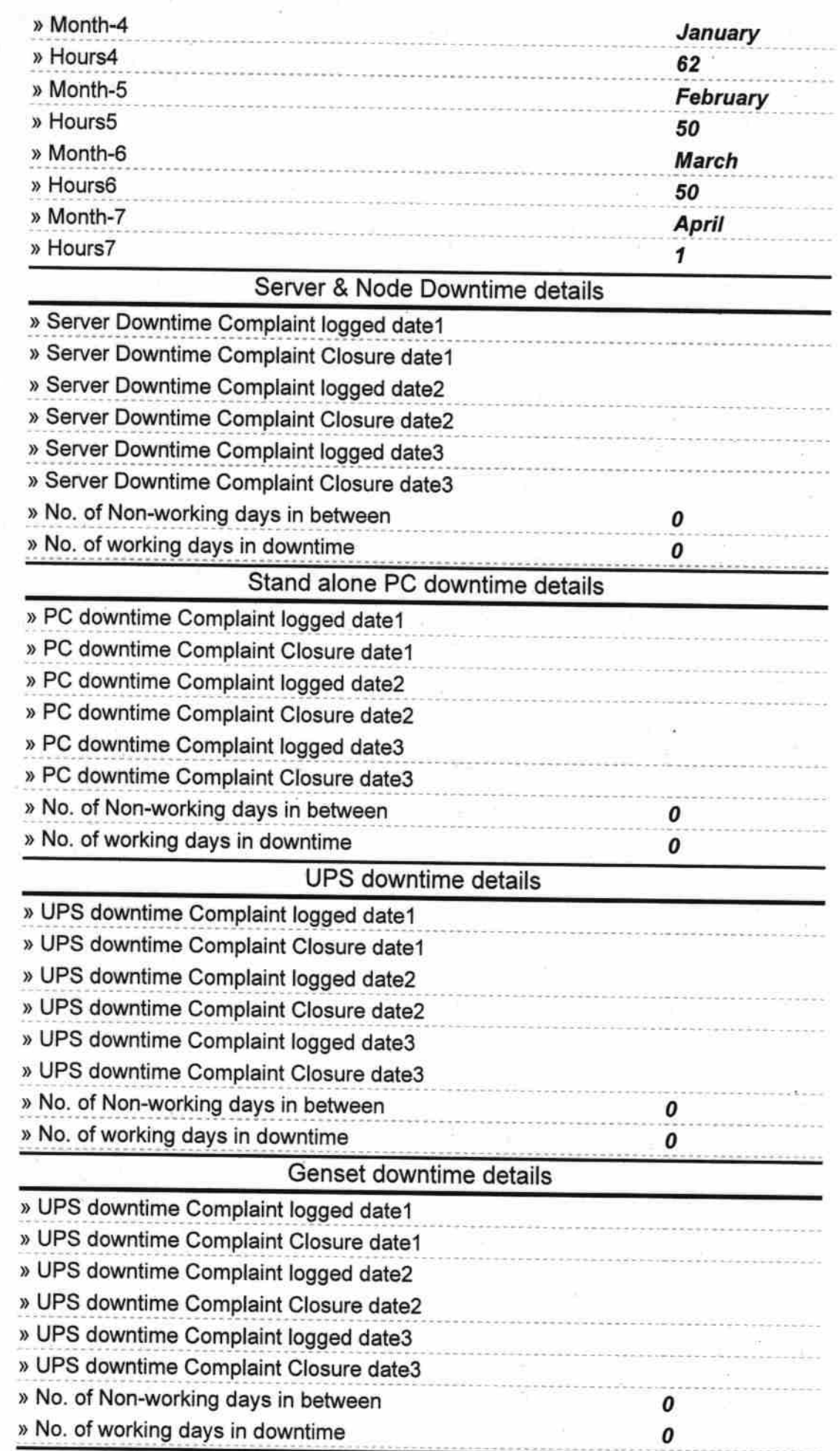

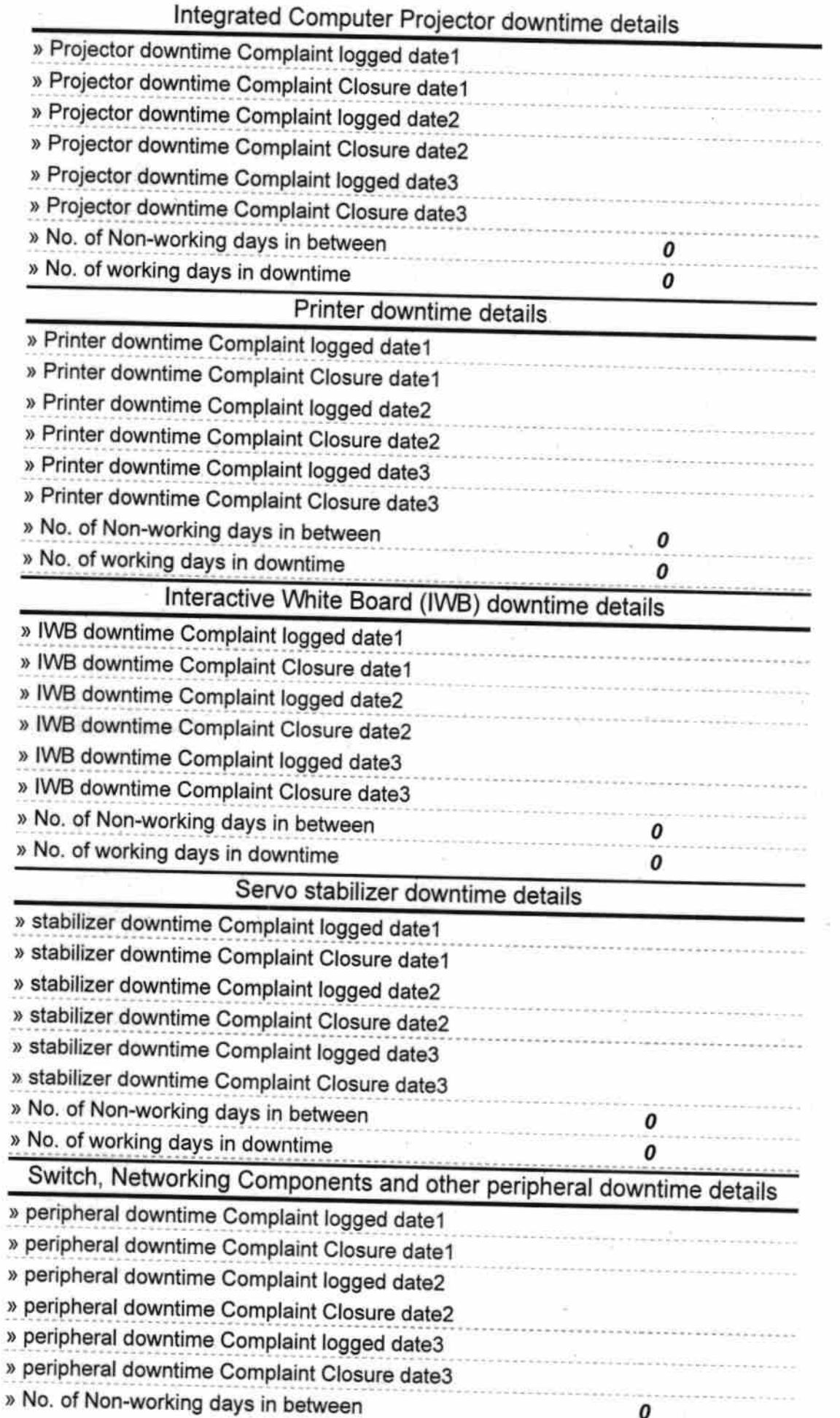

 $\frac{1}{2}$ 

 $\omega = -1 - \pm 0.2$ 

فلأنبز

 $\frac{1}{\sigma}$ 

 $\label{eq:2.1} \frac{\dot{a}}{2}\frac{1}{\dot{a}_{\rm max}}$ 

Personal Ketakipatana High School<br>Signature of Head Master/Mistress with Seal